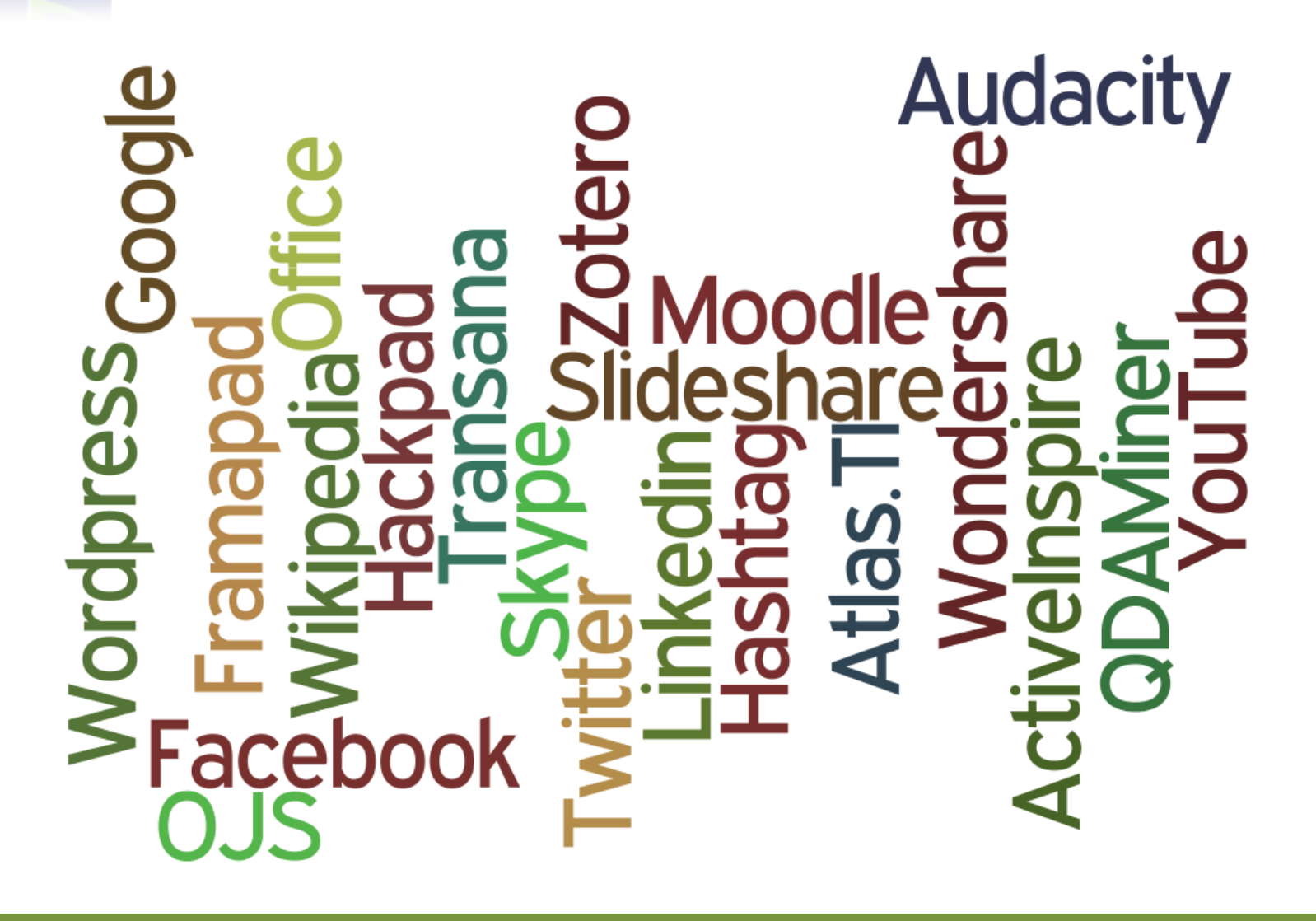

#### **Conectez-vous**

#### <https://lite5.framapad.org/p/iWQaZBzgtG>

**Bienvenue dans la présentation "Usage des outils numériques à l'USJ"**

Consignes :

 1 - Renseignez votre nom, ou pseudo, en cliquant sur l'icône "utilisateur" en haut à droite et...lancez-vous dans l'édition!

 2 - Les contributions de chacun se synchronisent "en temps réel sous leur propre nom et le texte est AUTOMATIQUEMENT sauvegardé

 3 - Notez tout ce qui vous passe par la tête pendant la présentation et paratgez vos idées!!!

 4 - Besoin de communiquer sur le texte avec vos collaborateurs ? Vous trouverez une fenêtre de tchat en bas à droite dans laquelle vous pourrez poster vos messages.

Merci pour votre collaboration ;)

# **DISPOSITIF NUMERIQUE POUR L'APPRENTISSAGE =**

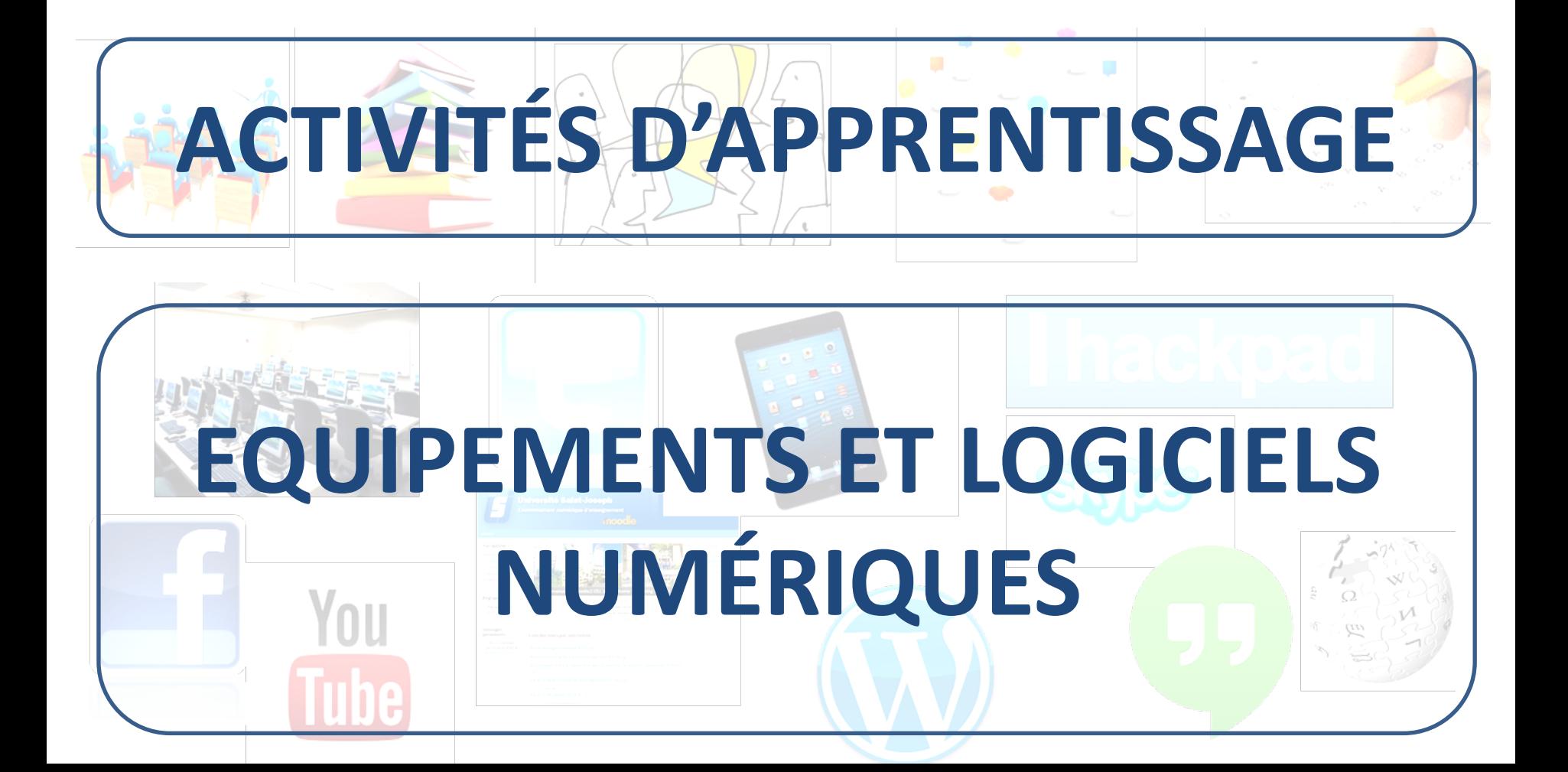

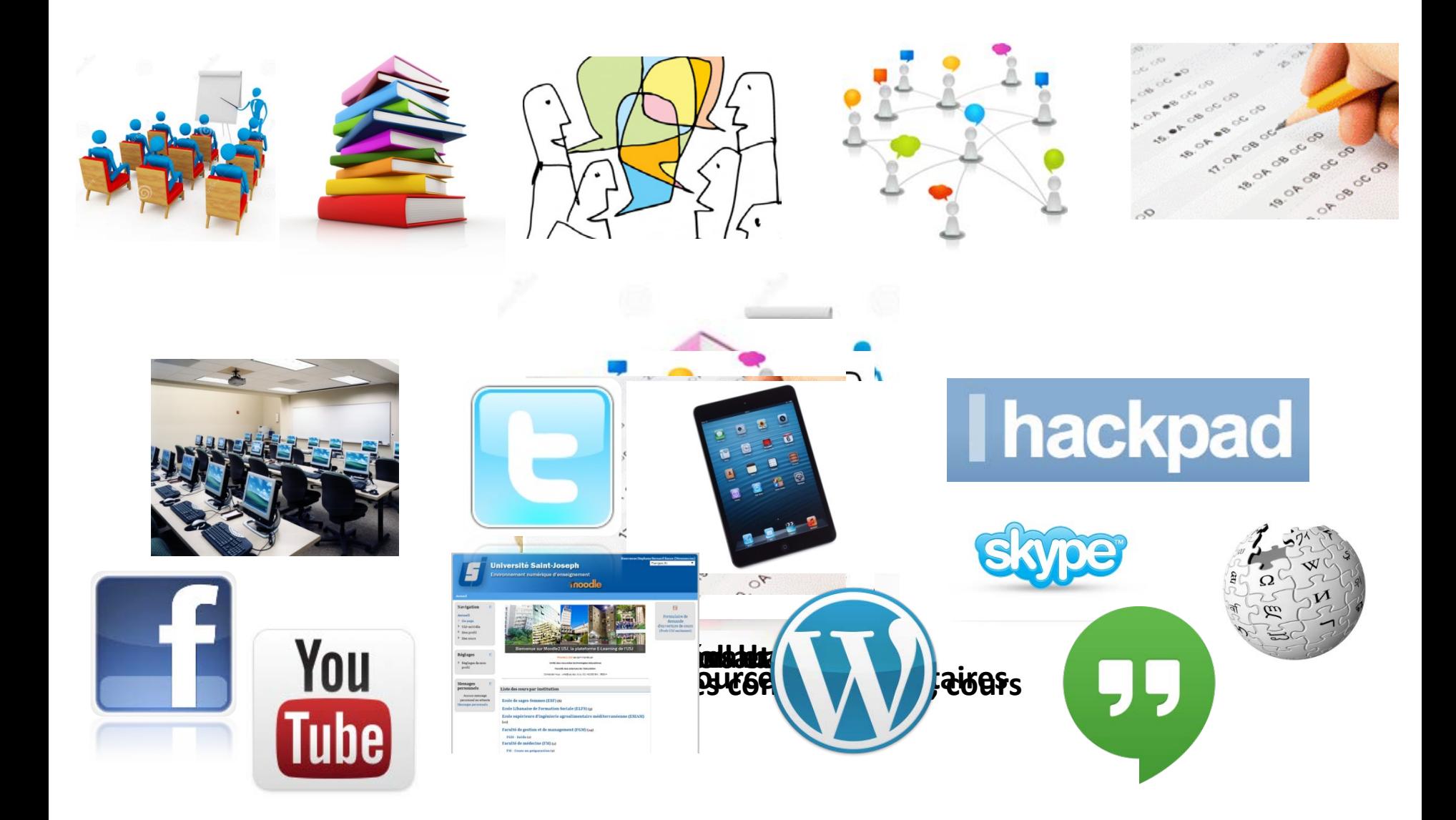

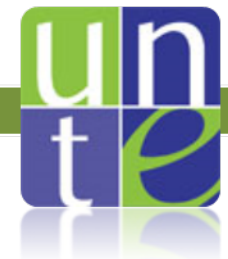

facebook

El ri d'actuera

**B** Extrements

(C) Hemapes

**O'll Mente** 

**E** prokmausi

(P) this developers

**ED** LIR Webspence

**Texas** 

#### Environnement Numérique d'Enseignement à l'USJ

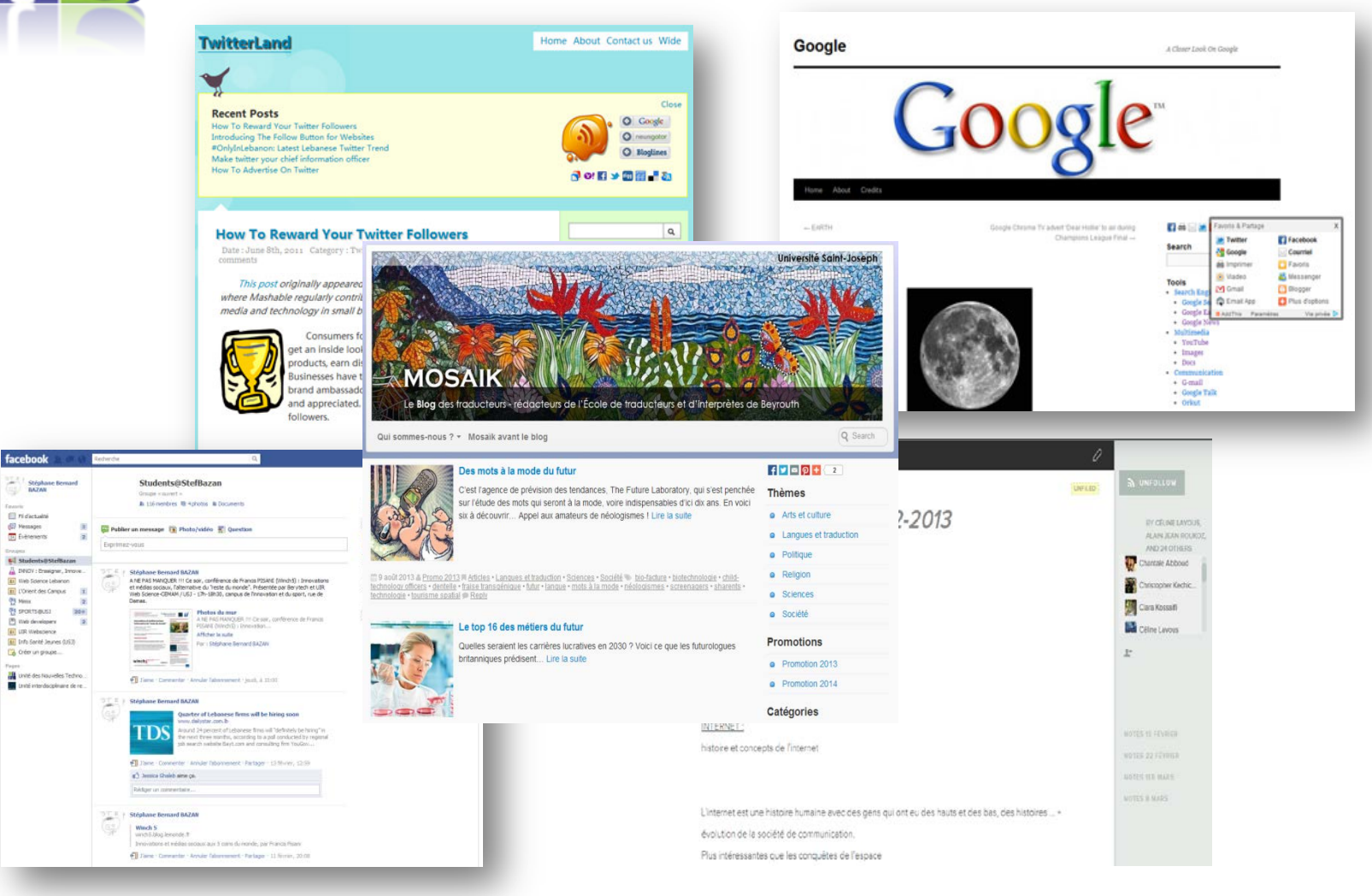

Environnement Numérique d'Enseignement<br>Université Saint-Joseph de Beyrouth

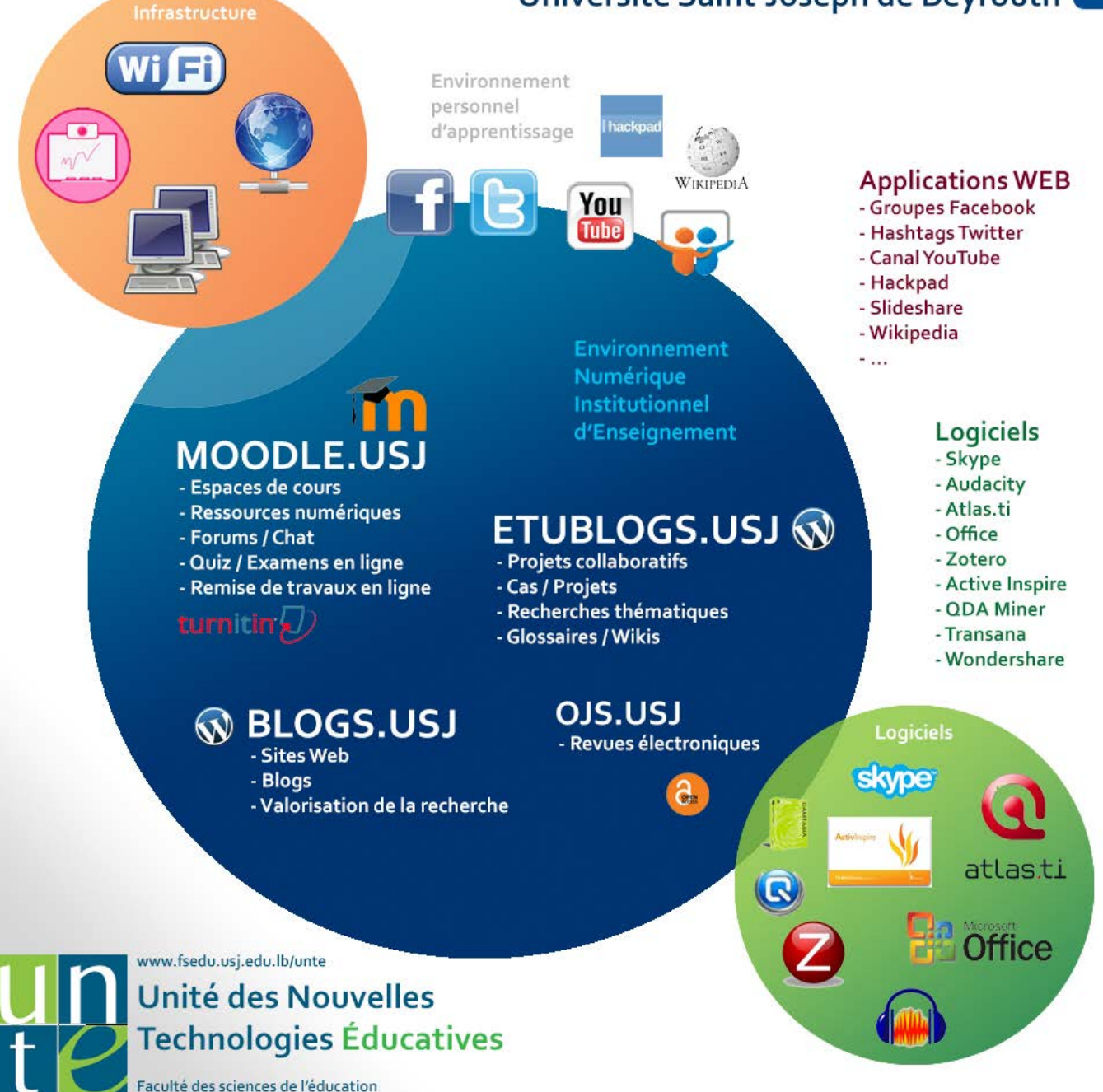

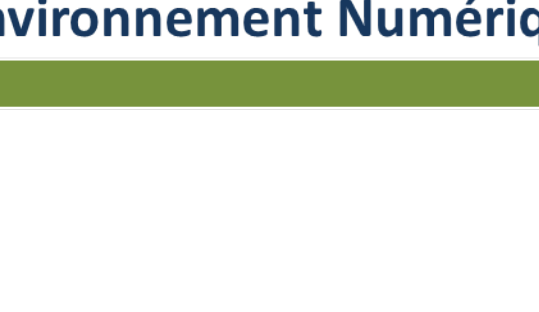

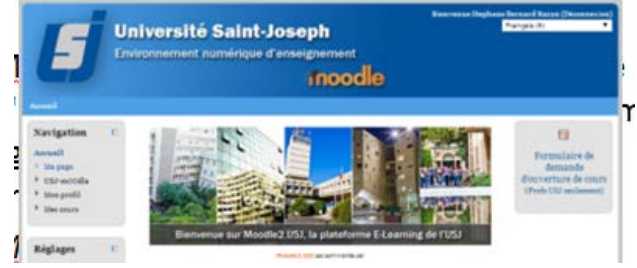

- Moodle.USJ est l'environnement numérique d'enseignement de l'USJ. C'est une plateforme en ligne accessible gratuitement à tous les enseignants et les étudiants de l'USJ.
- *Moodle.USJ permet :*
	- D'offrir un complément au cours en présentiel grâce à des activités interactives
	- De mettre à disposition des étudiants des ressources numériques utilisées dans l'enseignement
	- De communiquer et échanger avec les étudiants

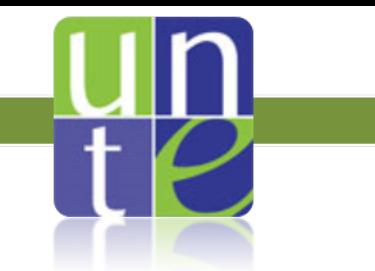

## **Scénarios**

- Gestion TPC / Travaux académiques
	- Sondage Forum Devoir Turnitin
- Vérifier des informations ou activer des connaissances – Sondage
- Gestion des notes des étudiants (grille d'évaluation)
- Auto-évaluation avec les leçons
	- Leçon : très bien adaptées pour permettre aux étudiantes un apprentissage en autonomie des parties plus théoriques et conceptuelles d'un cours – proposées par exemple avant le cours

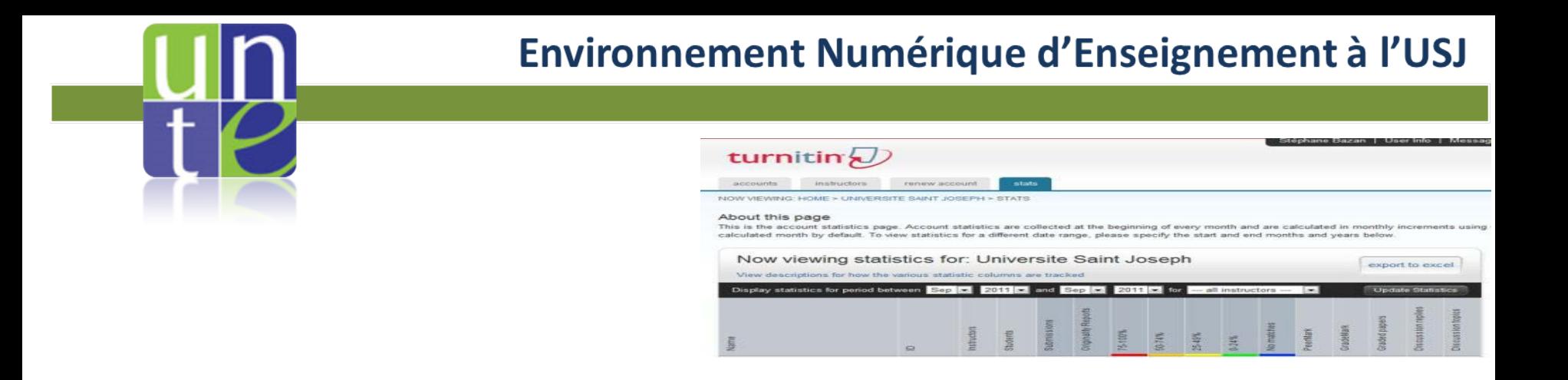

- Turnitin est un logiciel de détection de plagiat en ligne.
- L'usage de Turnitin, intégré à une stratégie de formation des étudiants, permet de réduire de façon significative le plagiat et le copier-coller dans les devoirs, TPC, mémoires et thèses.

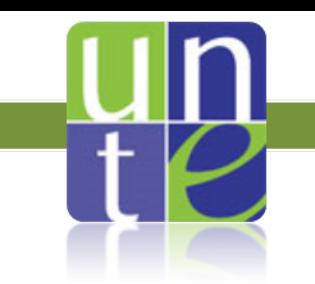

# **Outils E-learning 2.0**

- Nouveaux principes de conception : Web 2.0
	- Principes de l'apprentissage social :
		- la connaissance se construit socialement, de façon collaborative et participative.
	- Partage :
		- partage des références documentaires, des ressources de cours, des méthodes d'enseignement.

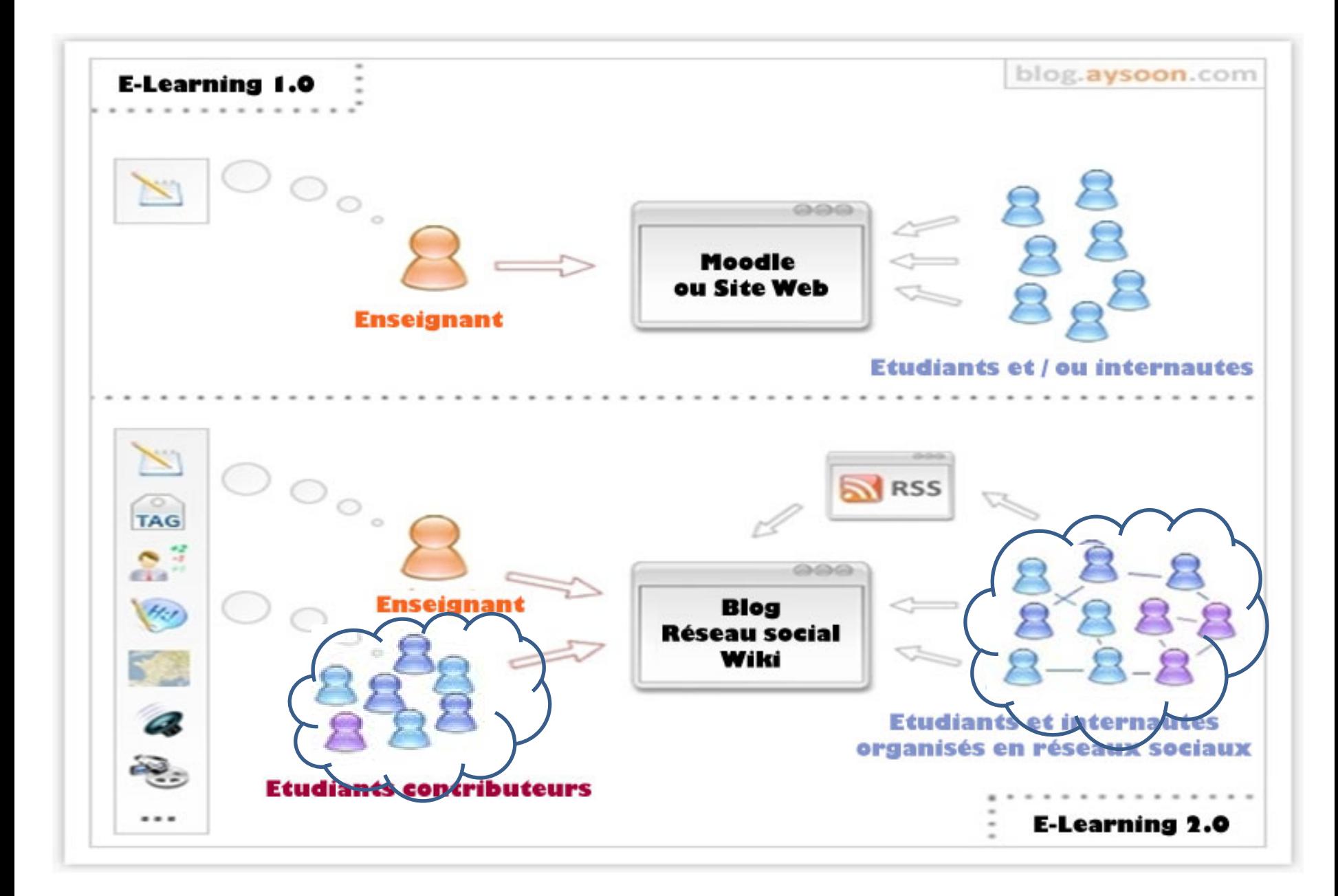

- •Pas d'idées pour vos TPC ? Lancez-vous dans le social Learning !
	- –Blogging (Wordpress)
	- –Outils de collaboration(Hackpad, Wikipedia)
	- –Social network (Facebook, Youtube)
	- –Outils de présentation (Prezi)
	- –Outils de communication (Skype, Hangout)

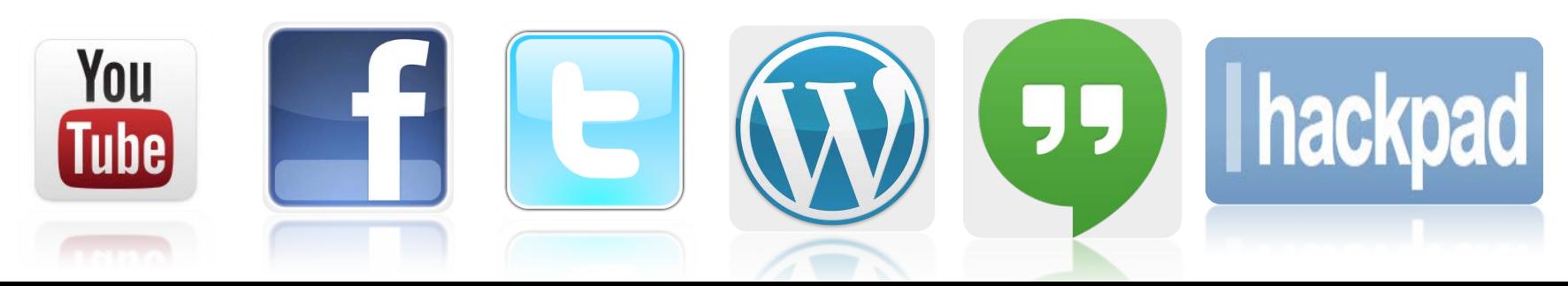

## **Blogs éducatifs**

- WordPress est un logiciel gratuit utilisé par des millions de blogs dans le monde.
	- Son interface simple et intuitive
- Idéal pour
	- création des supports en ligne
	- des TPCs,
	- des recherches en groupes ou
	- une formation à la production collaborative de contenus
- WordPress est disponible à l'USJ sur blogs.usj.edu.lb et etublogs.usj.edu.lb

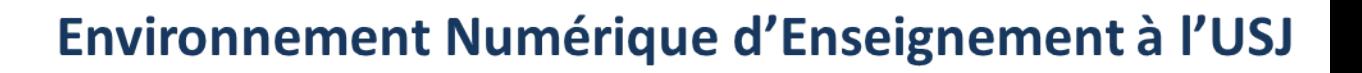

### **Framapad**

- Un « pad » est un éditeur de texte collaboratif en ligne.
	- Les contributions de chaque utilisateur apparaissent immédiatement dans les pads de tous les participants, signalées par un code couleur.
- Le système ne requiert aucune installation, ni aucune inscription

### **Facebook**

- Page ou groupe?
- En classe (Laptop, tablette, téléphone) :
	- Échanges, commentaires
	- Échange de contenus multimedia
- Après la classe :
	- Création et animation de pages, groupes
	- Événements, sondages

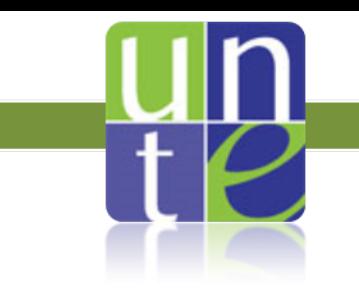

### **Youtube**

- Private
- Unlisted
- Public
- Exemple : Chaine UNTE
	- **<http://www.youtube.com/user/unteusj>**

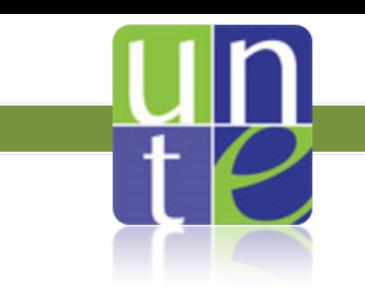

## **BOÎTE À OUTIL DU FORMATEUR**

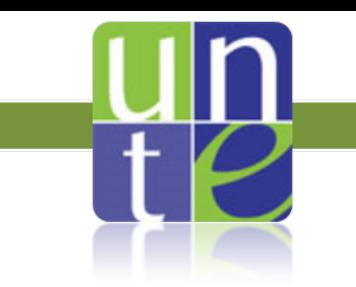

## **La boite à outils du formateur innovant**

- 7 branches et pour chacune d'elles un ensemble d'outils web 2.0 et les d'usages professionnels qui compléteront vos techniques de formation
	- Faire de la veille « suivre l'information »
	- Développer ses relations avec les réseaux sociaux
	- Organiser ses idées avec le Mindmapping
	- Partager des fichiers
	- Promouvoir son activité professionnelle avec un blog
	- Communiquer avec la messagerie instantanée
	- Pédagogie ( Elearning, évaluation, animation et conception de supports pédagogiques ..)

<sup>–</sup> <http://www.mindmeister.com/150069630>

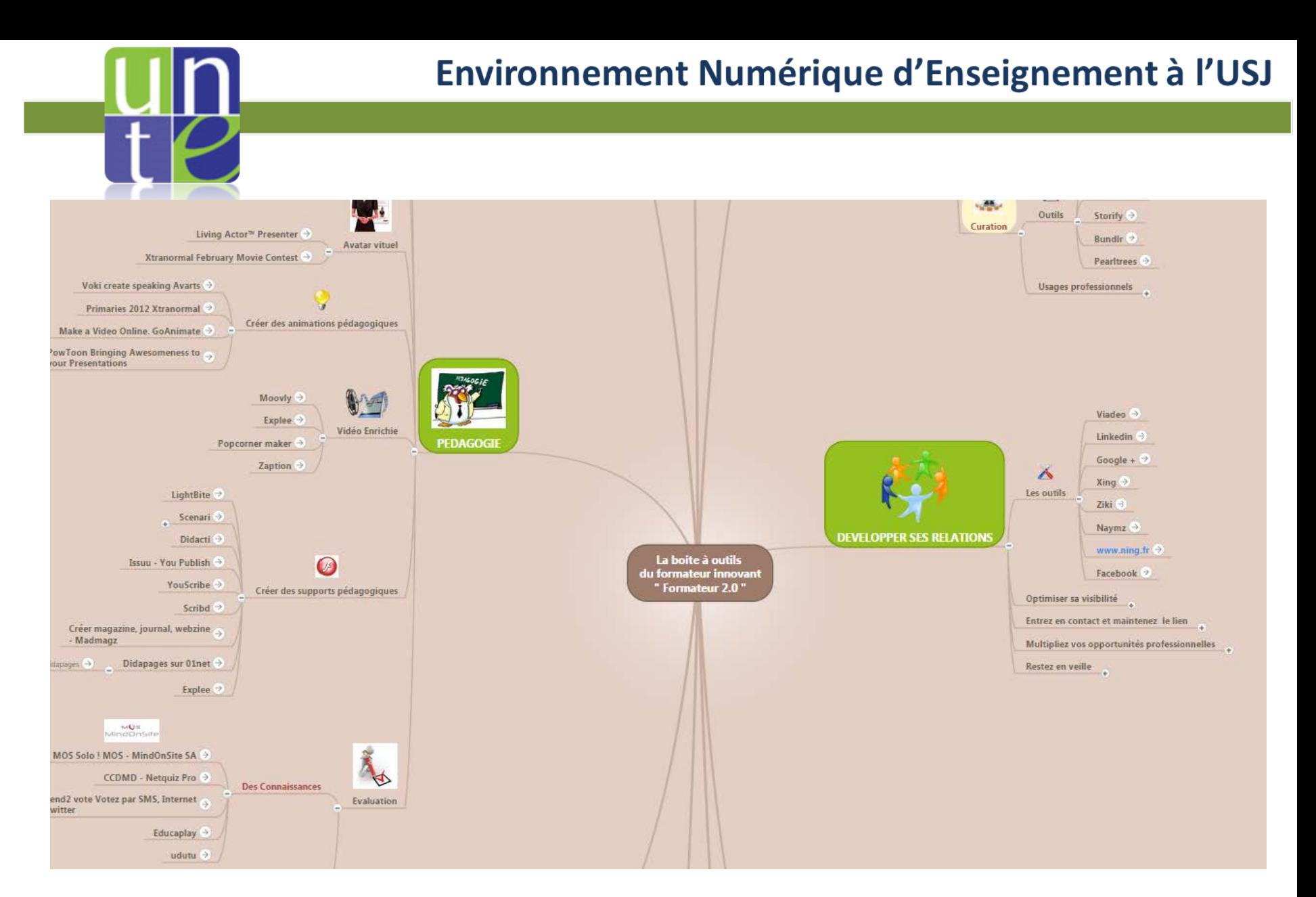

Maquette réalisée par Olivier Legrand - Concepteur pédagogique multimédia et rédacteur du blog <http://www.formateurduweb.fr/> Outil : mindmeister [\(](https://www.mindmeister.com/pricing)[http://www.mindmeister.com](http://www.mindmeister.com/) )

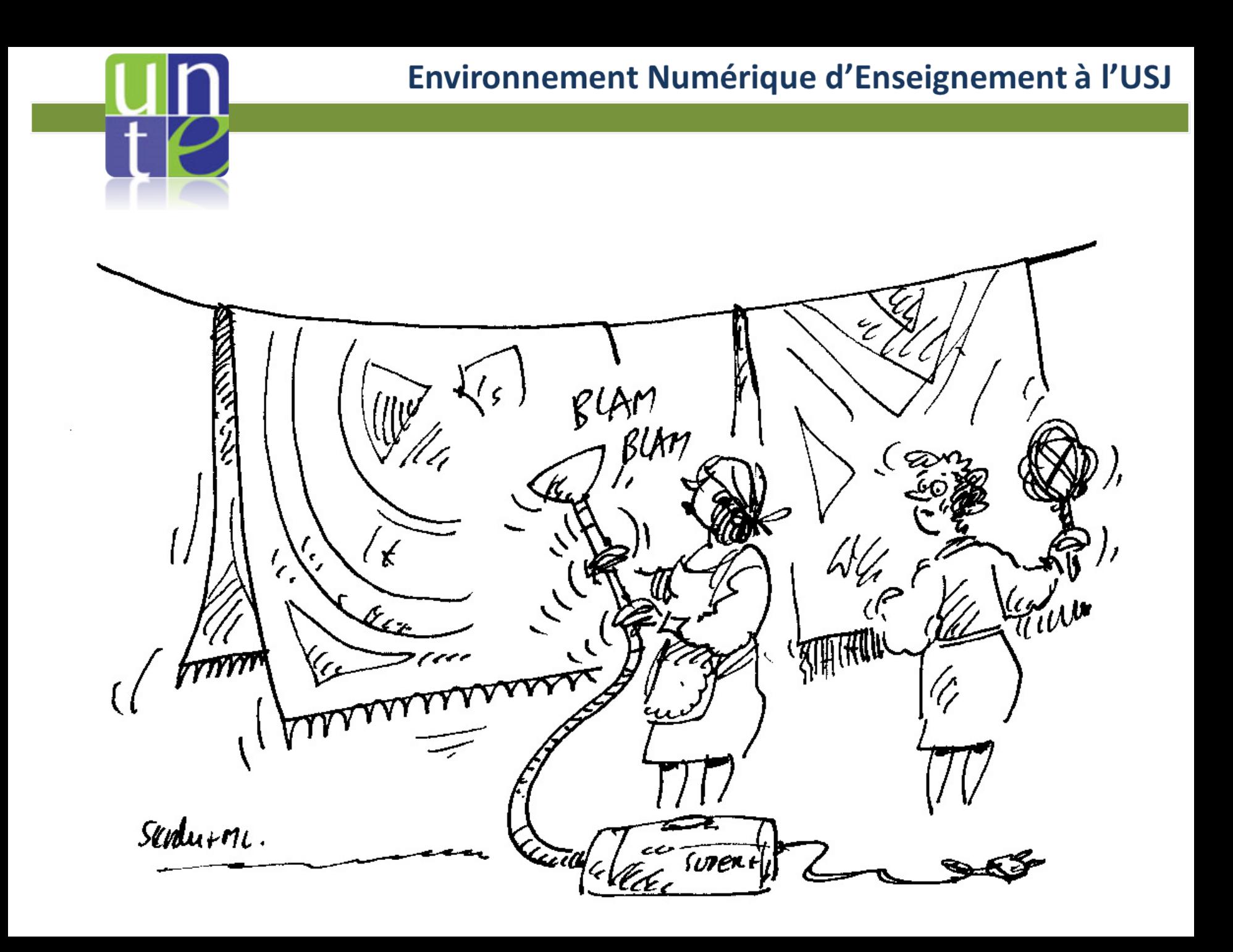

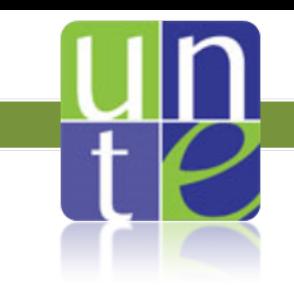

Définir avant tout les résultats d'apprentissage attendus

Produire les séquences pédagogiques sous la forme d'un scénario

Choisir les modalités de l'interaction entre enseignant / apprenant ET entre apprenants

Préciser les conditions de l'accompagnement

Choisir les outils matériels ou logiciels utilisés

Décider de la forme et du mode de livraison des ressources pédagogiques

Préciser les conditions d'évaluation et les consignes à respecter

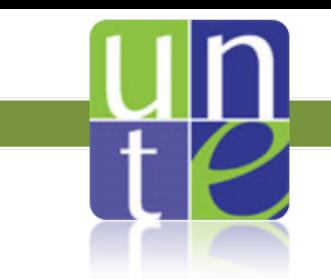

Maitriser l'outil et ses conditions d'utilisation

Distinguer entre activités d'apprentissage et activités personnelles

Contrôler la nature et la forme des contenus produits et partagés

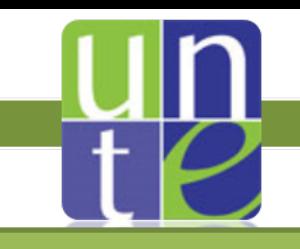

#### Environnement Numérique d'Enseignement à l'USJ

#### www.fsedu.usj.edu.lb/unte

#### www.facebook.com/UNTE.USJ

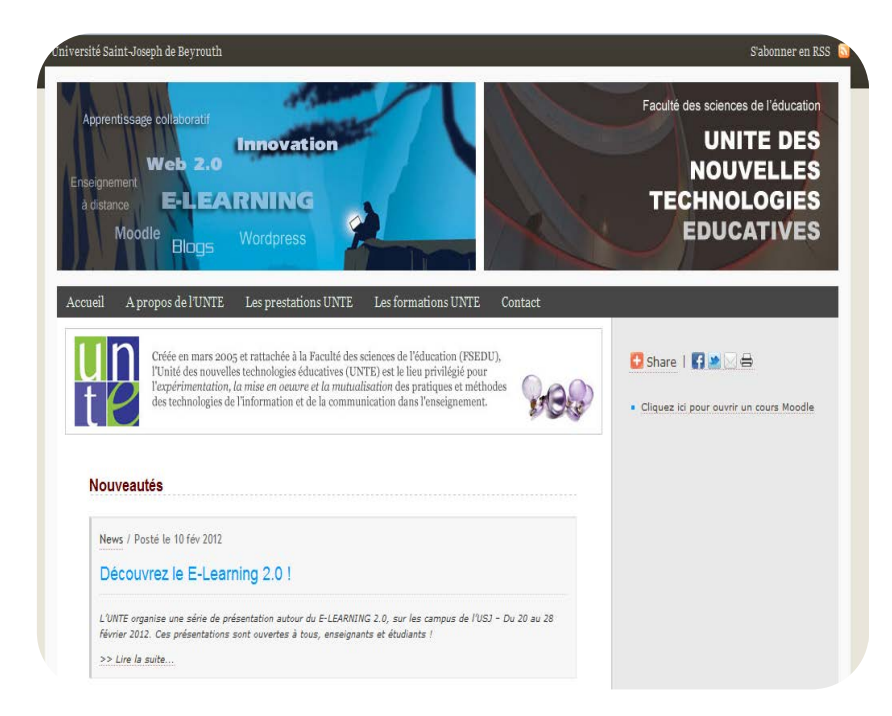

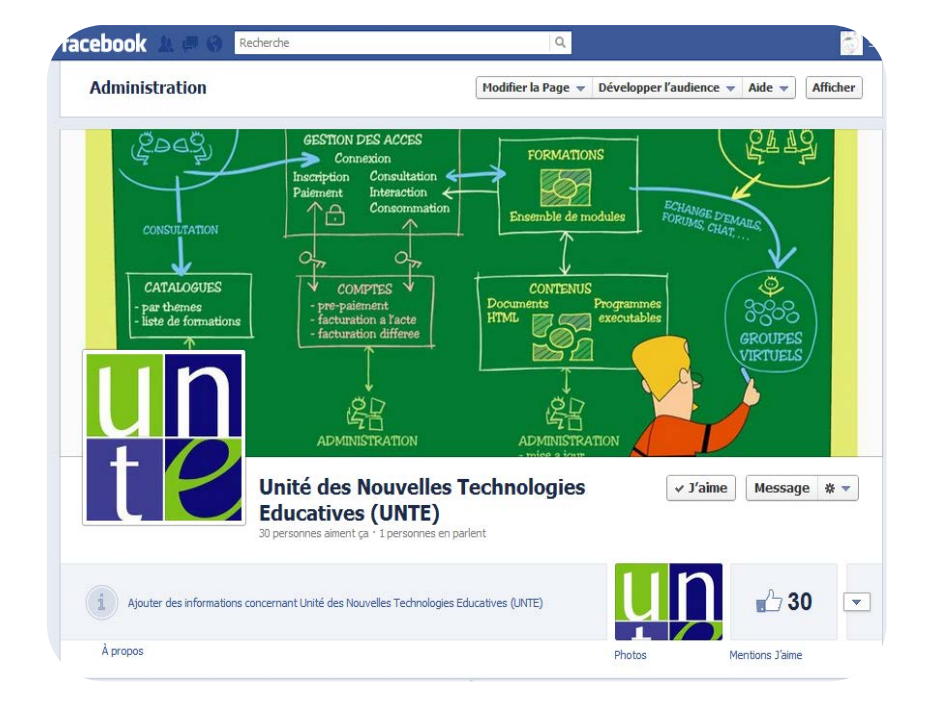